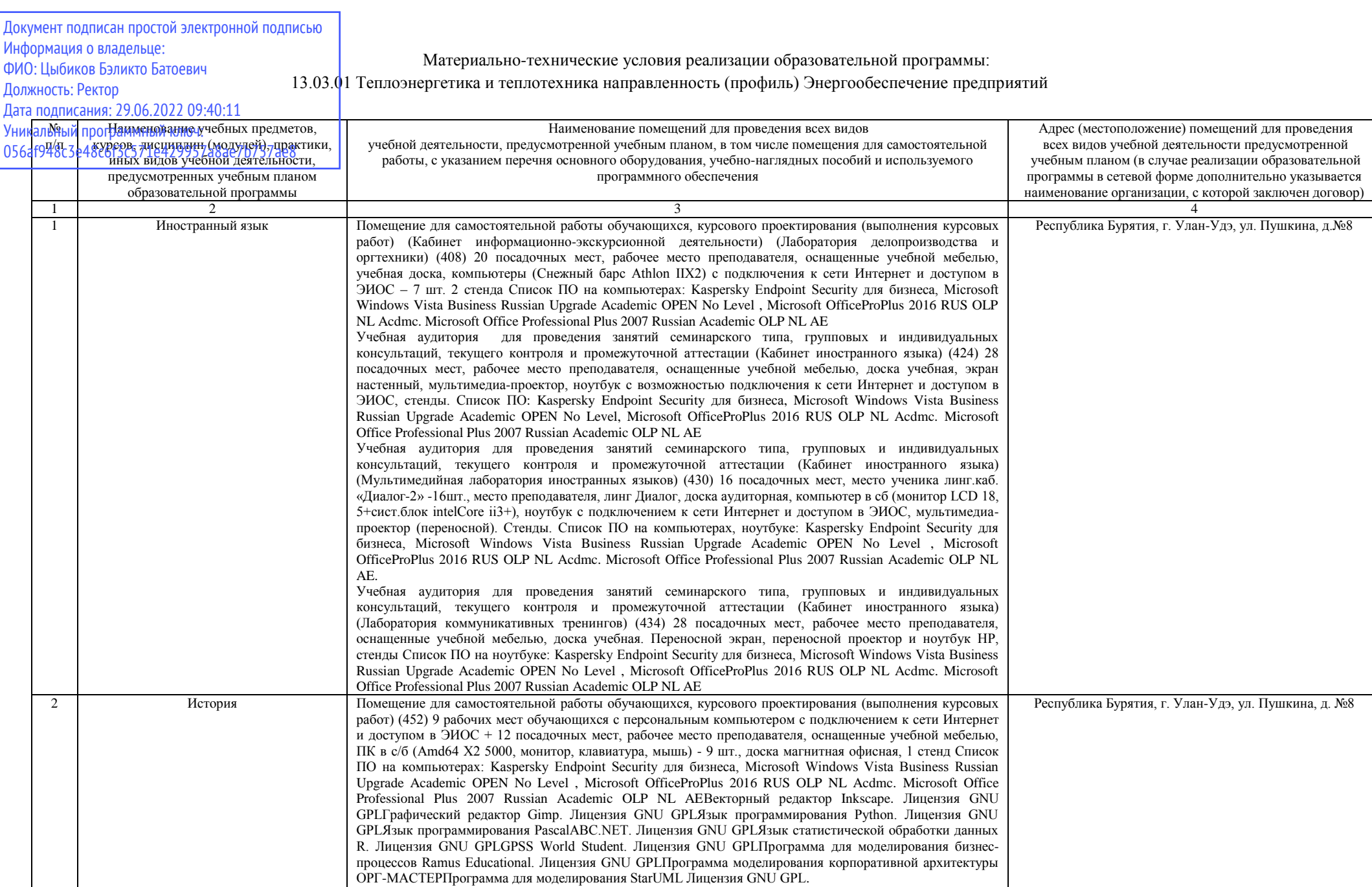

Помещение для самостоятельной работы обучающихся, курсового проектирования (выполнения курсовых работ) (кабинет для самостоятельной работы обучающегося и курсового проектирования (выполнения

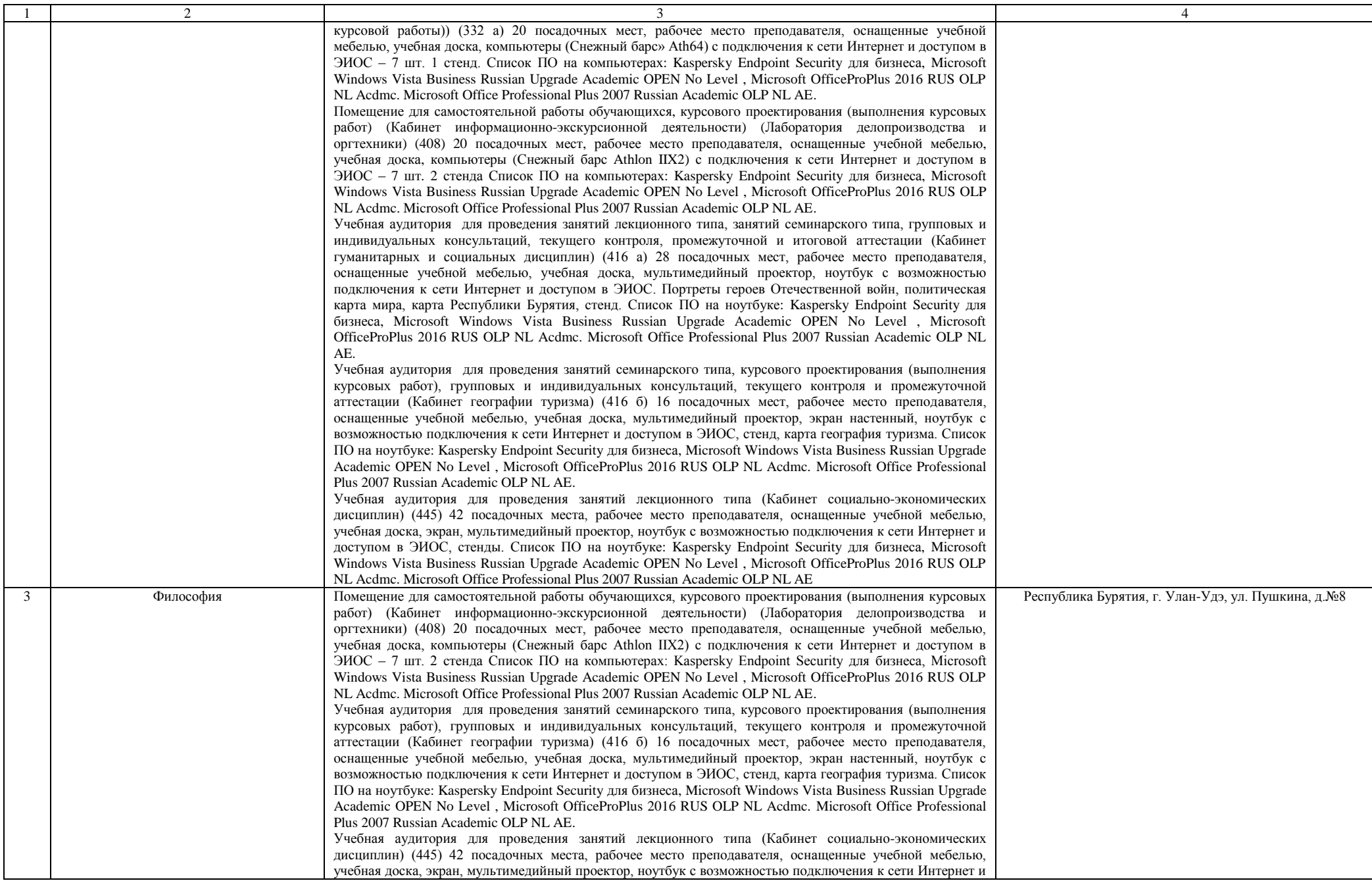

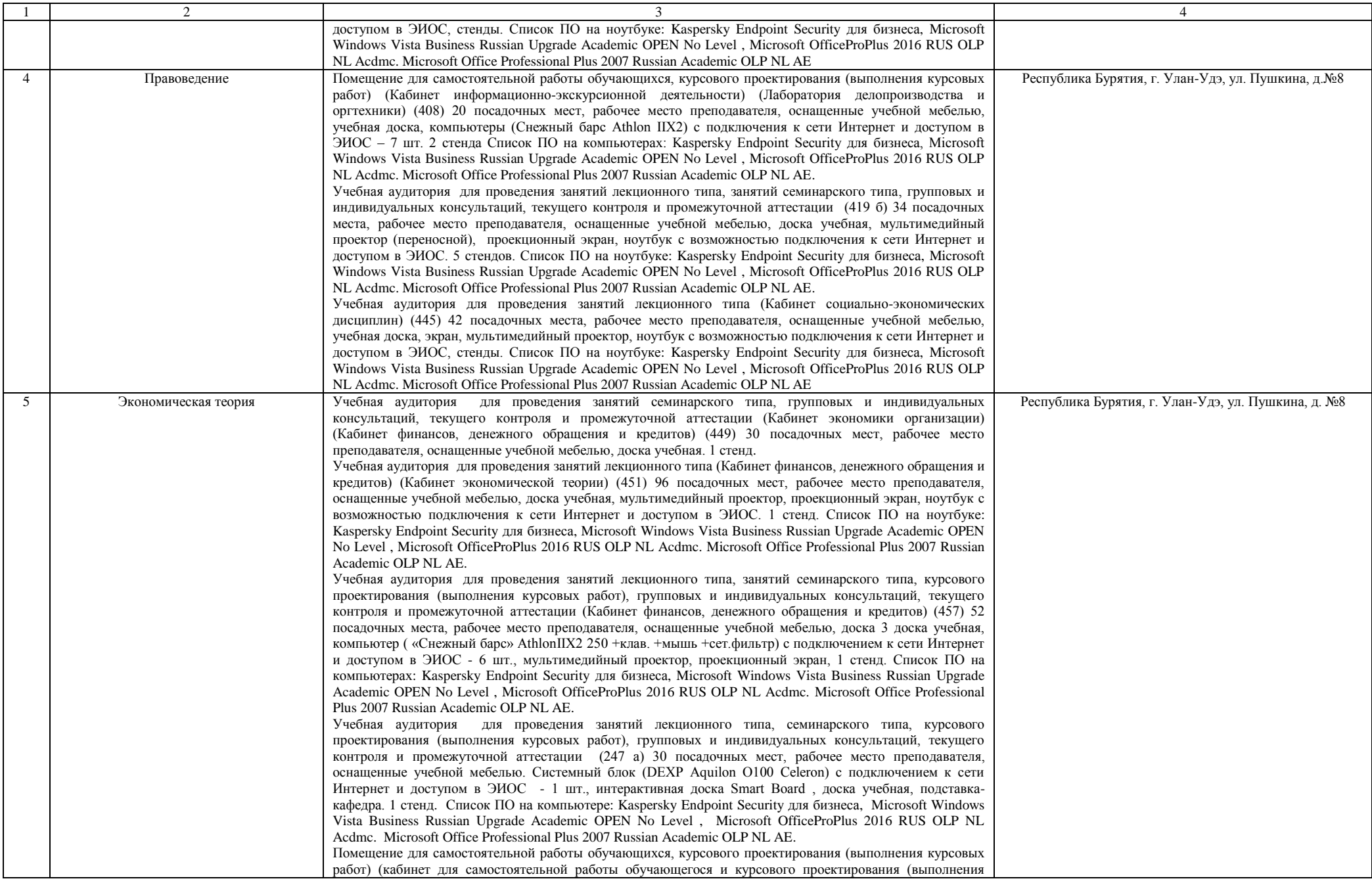

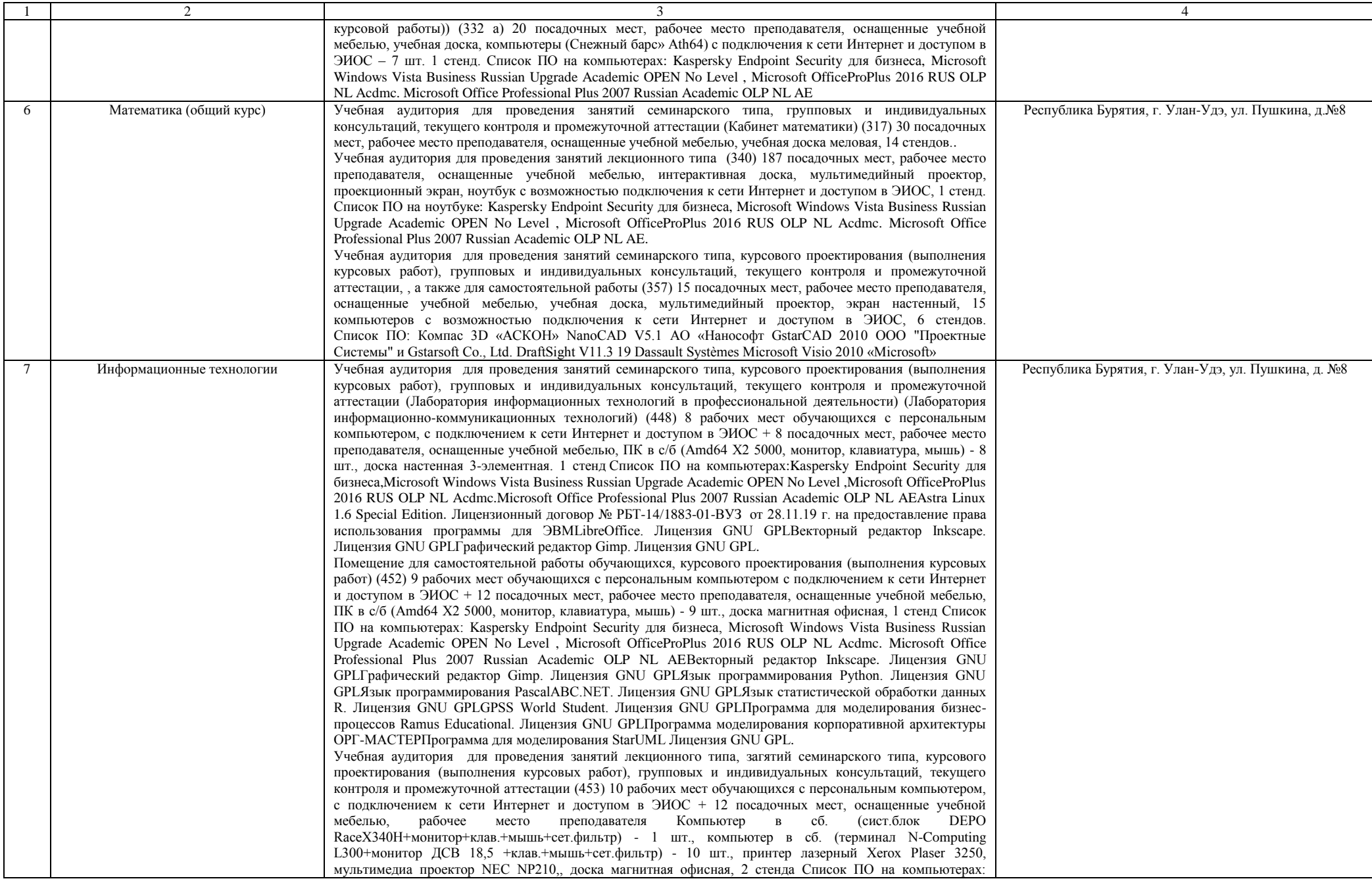

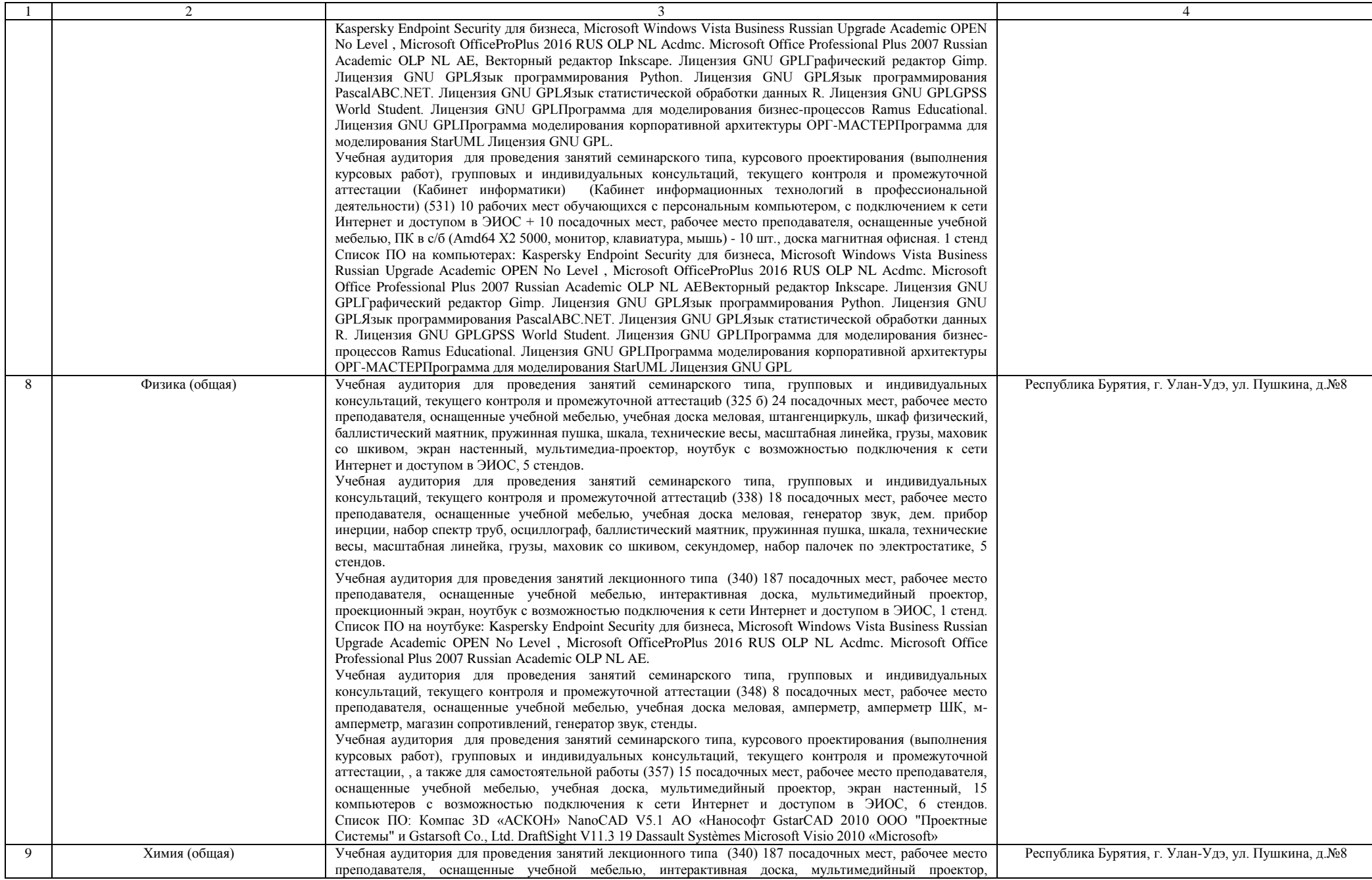

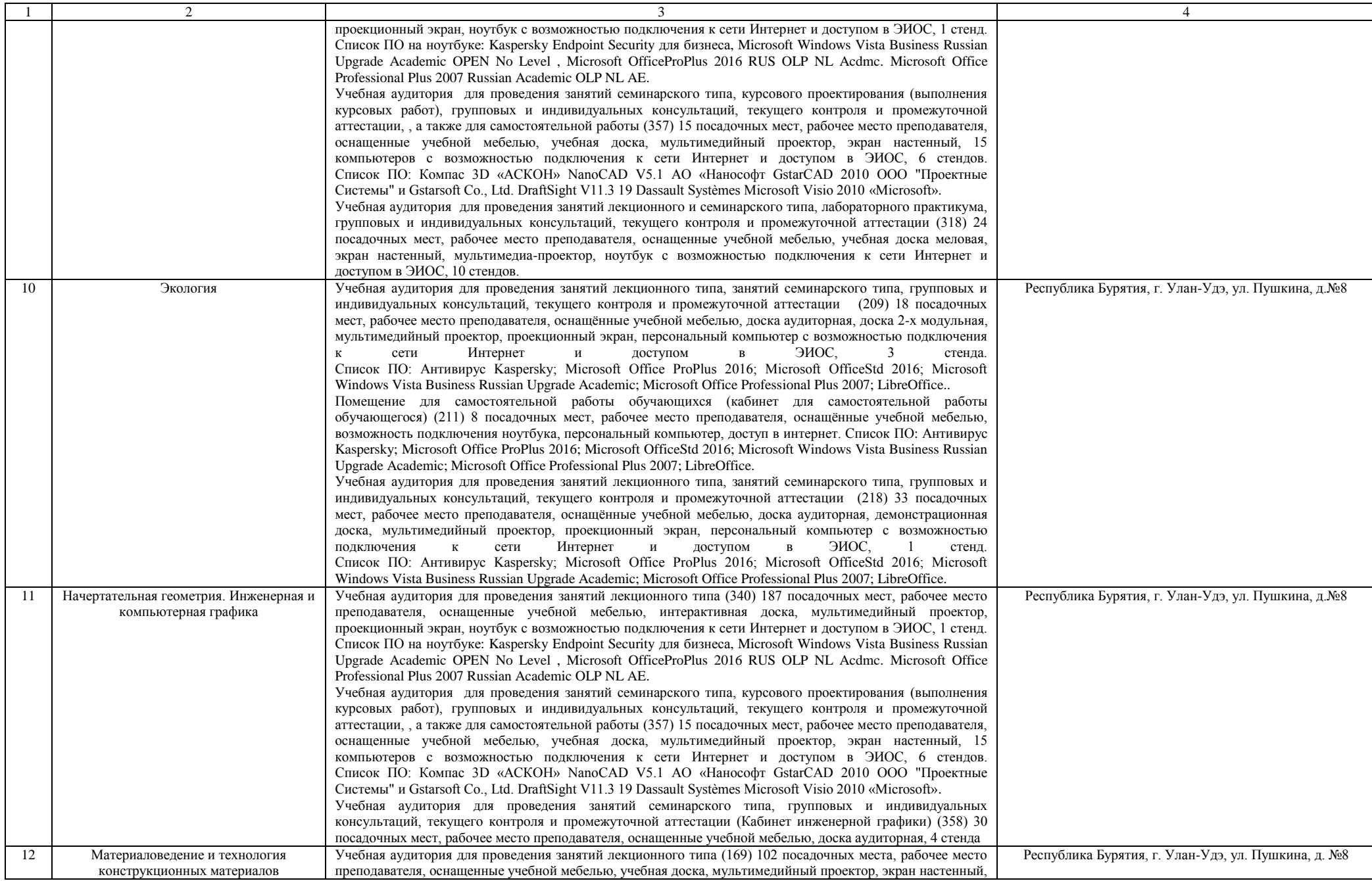

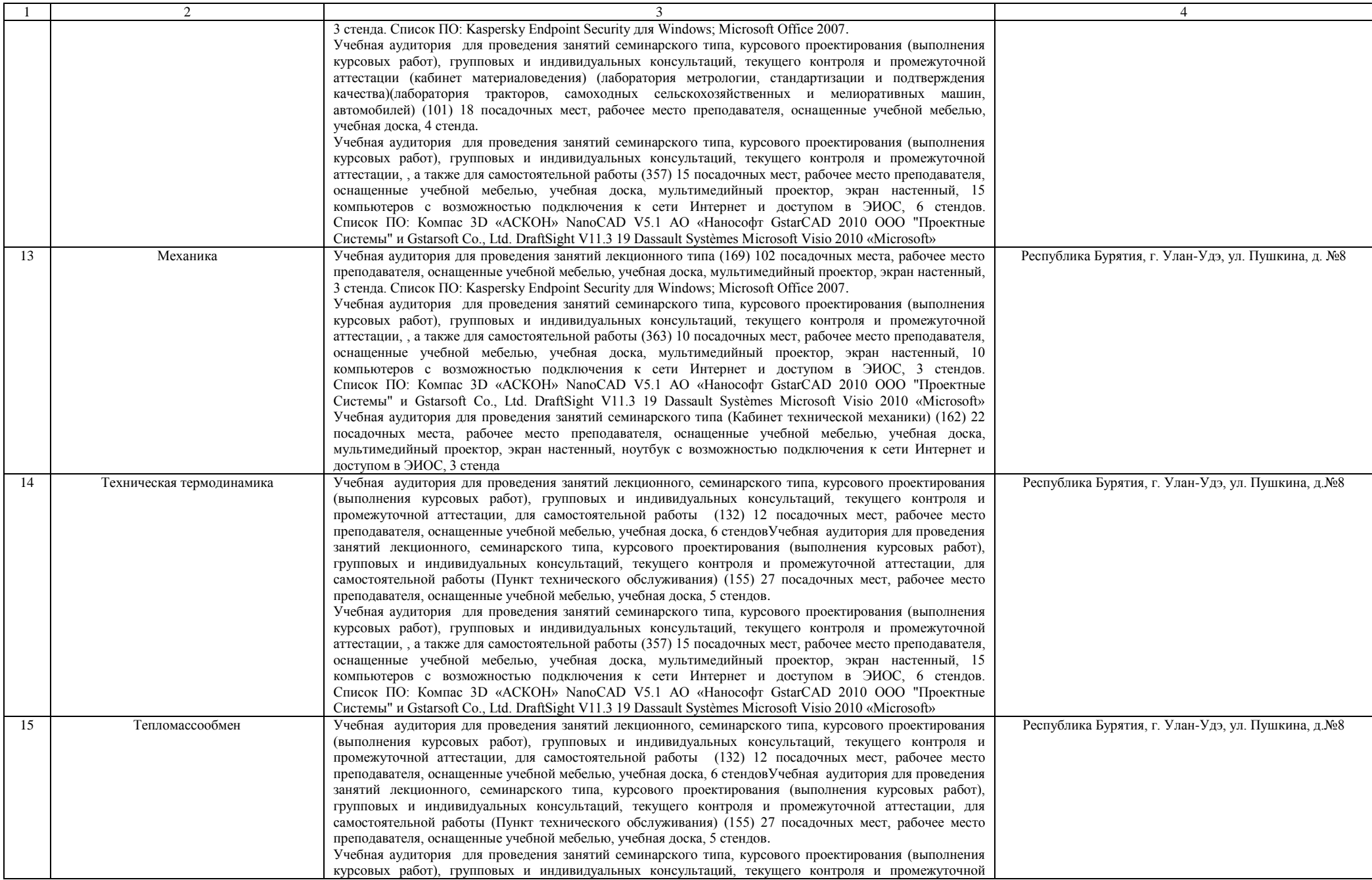

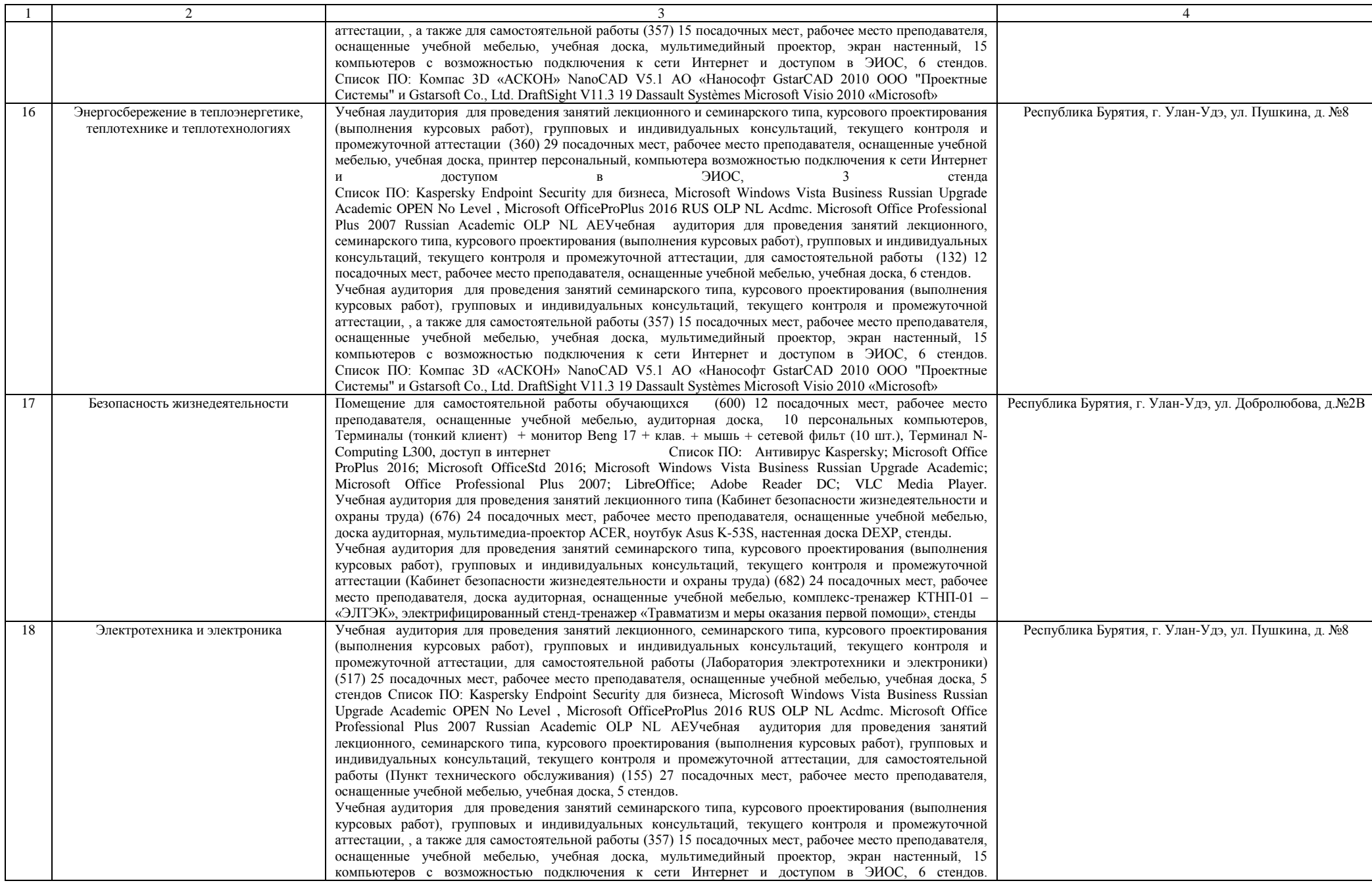

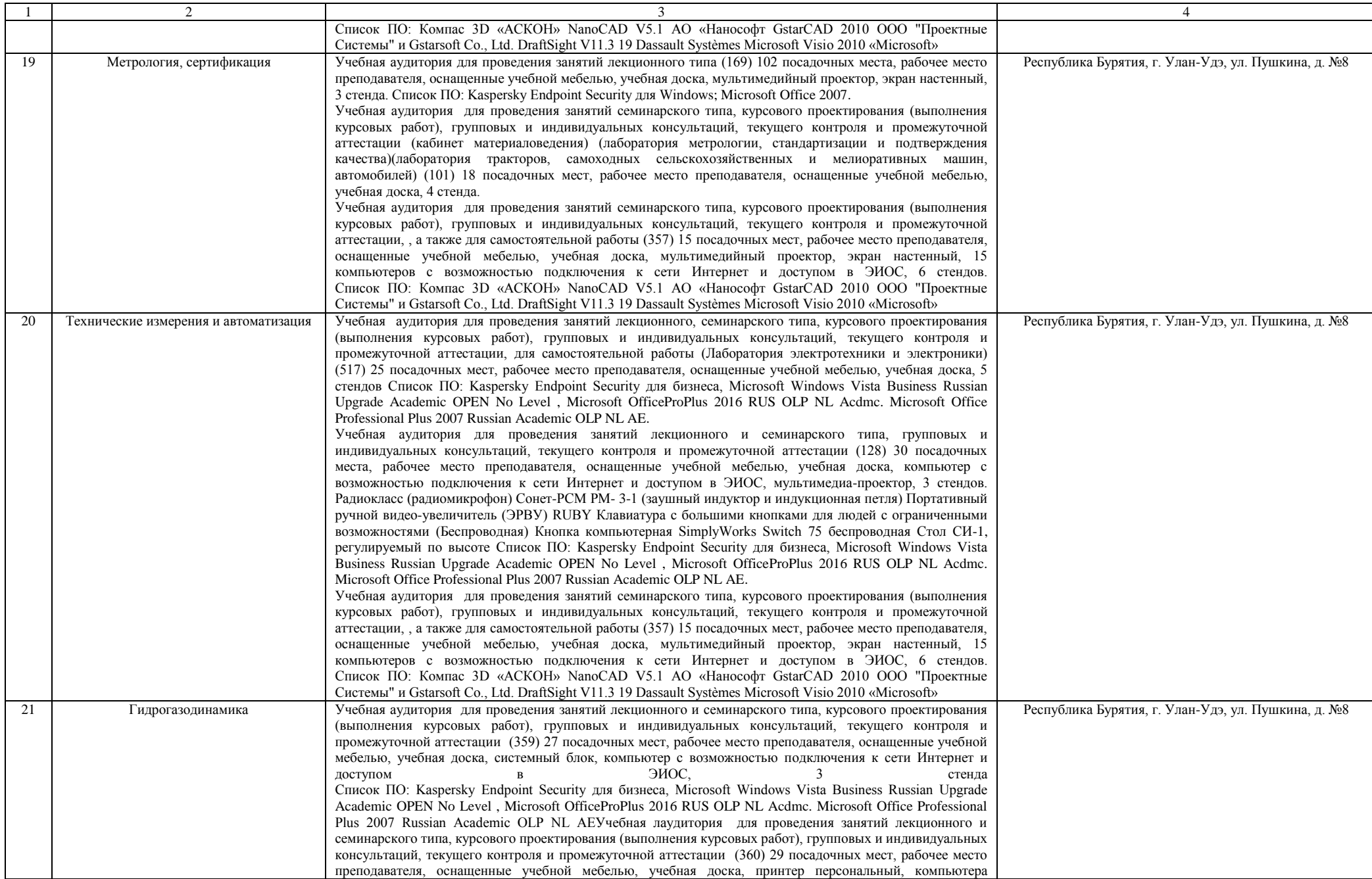

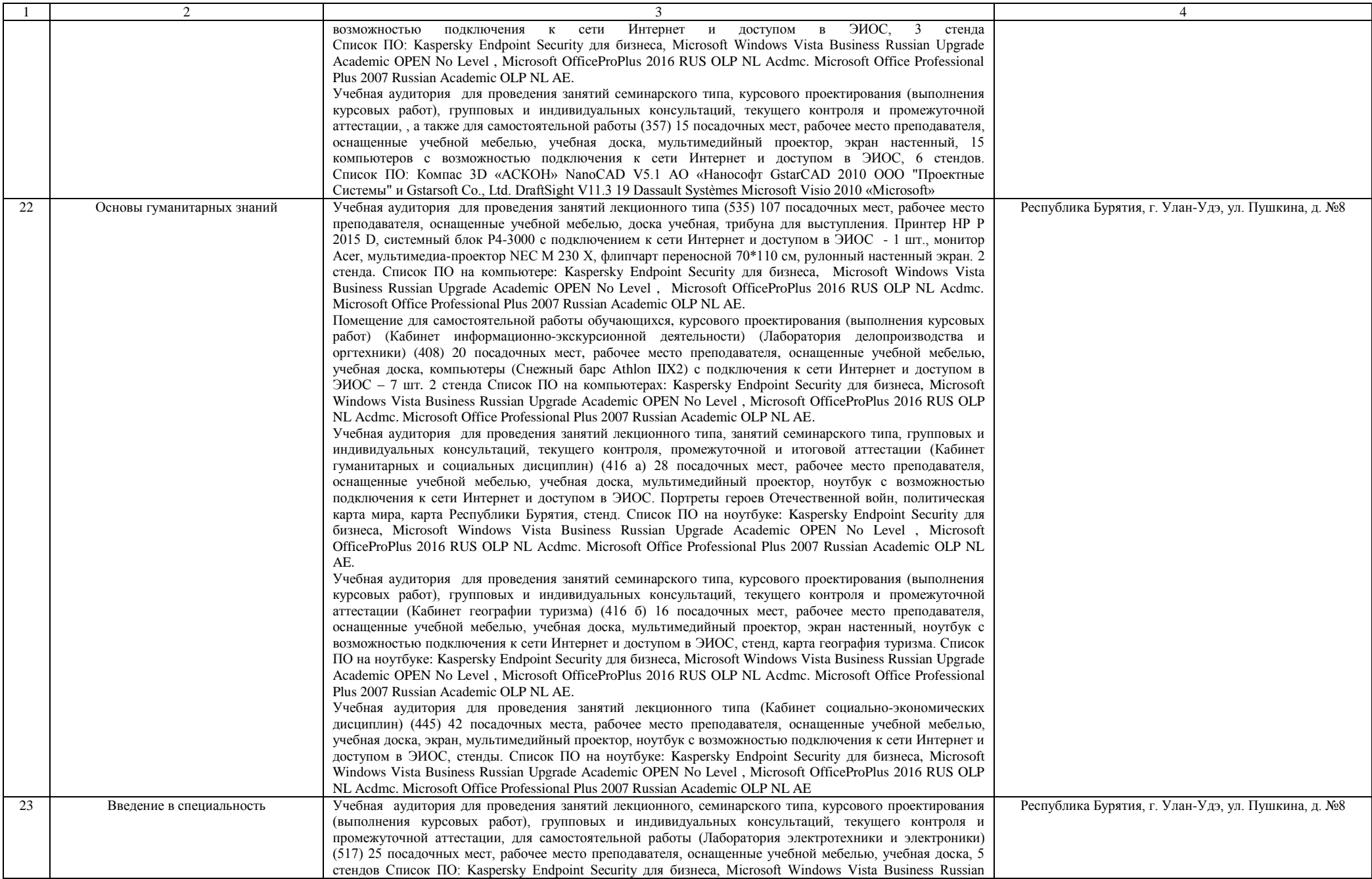

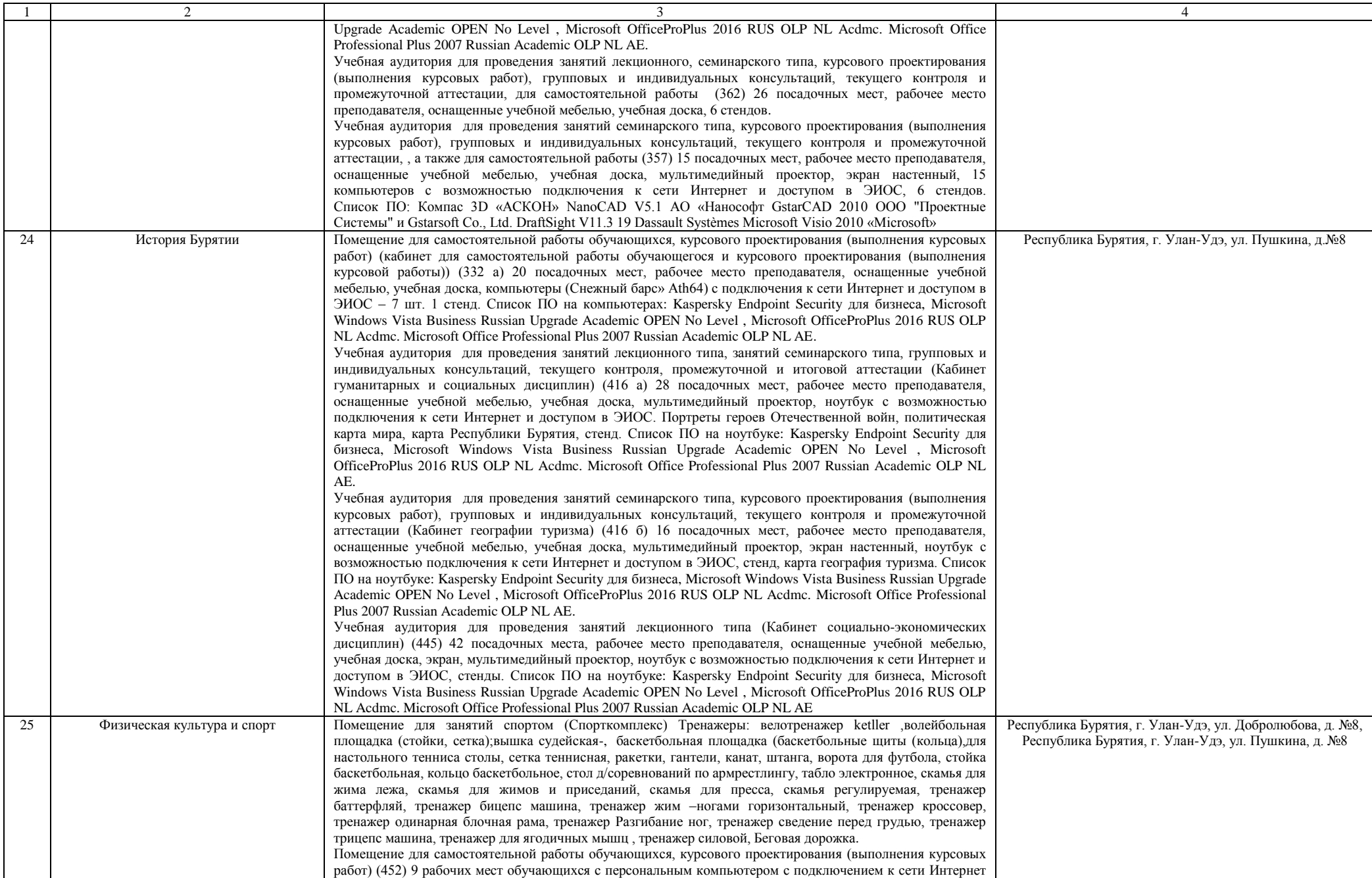

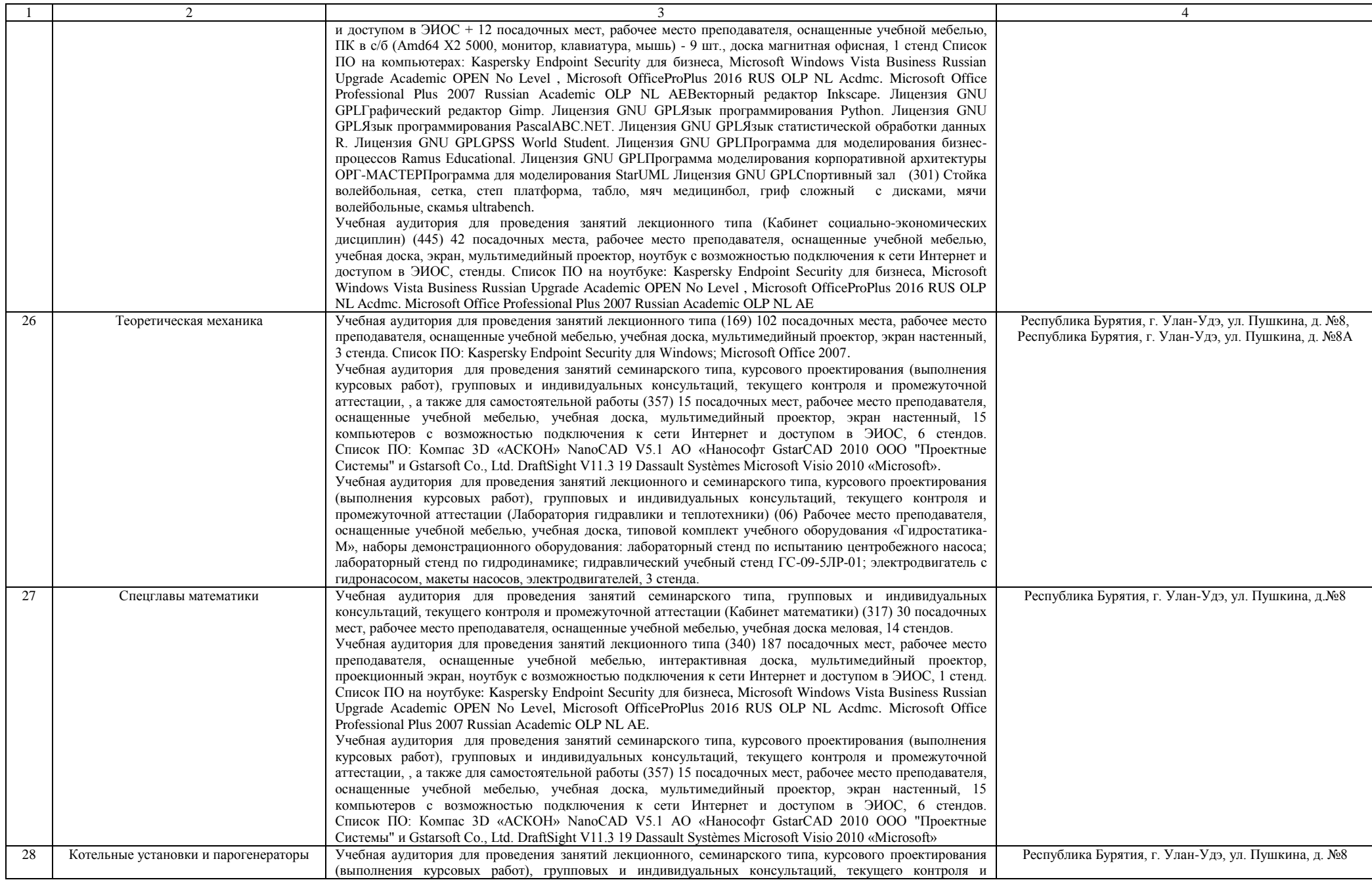

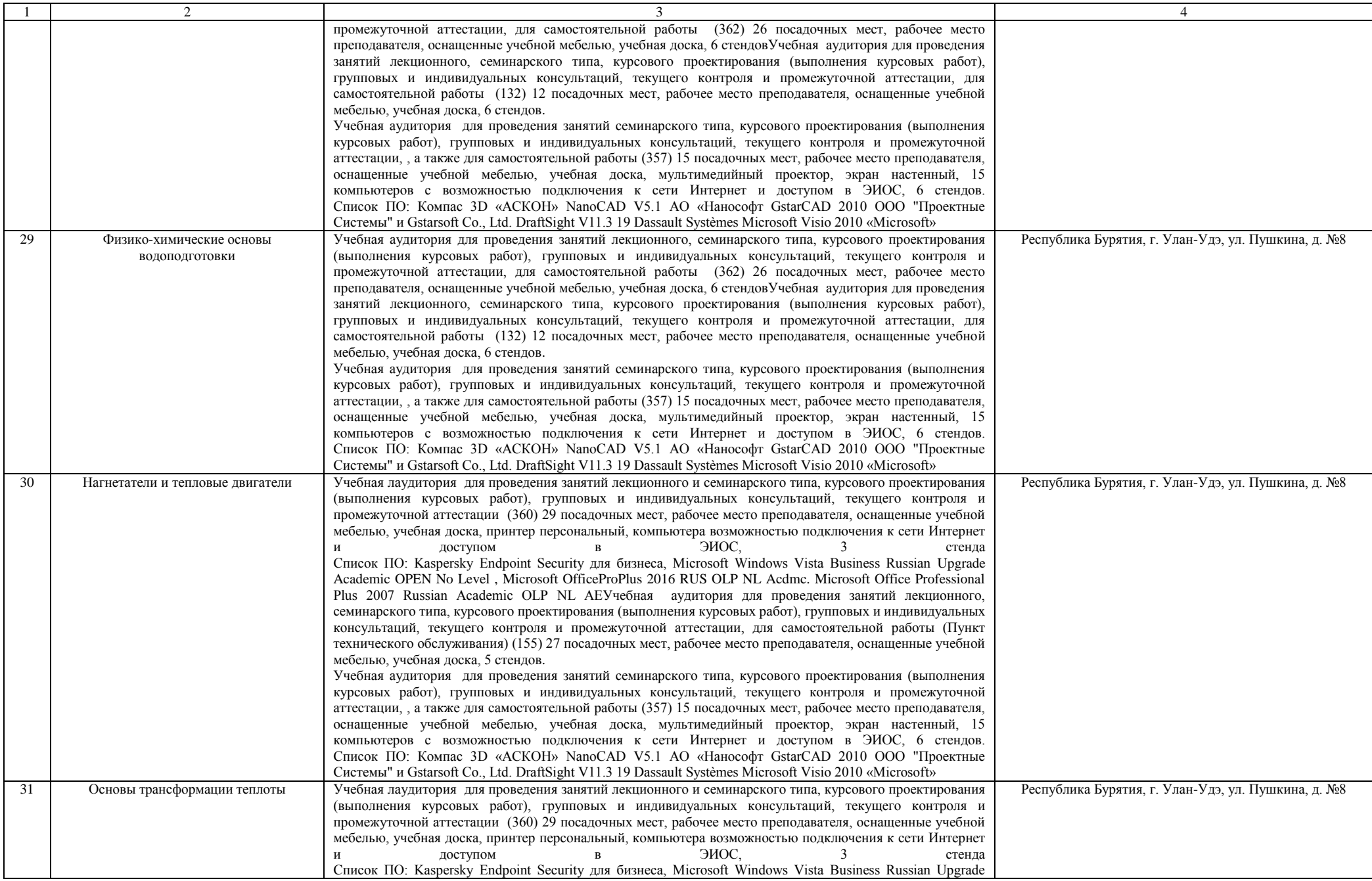

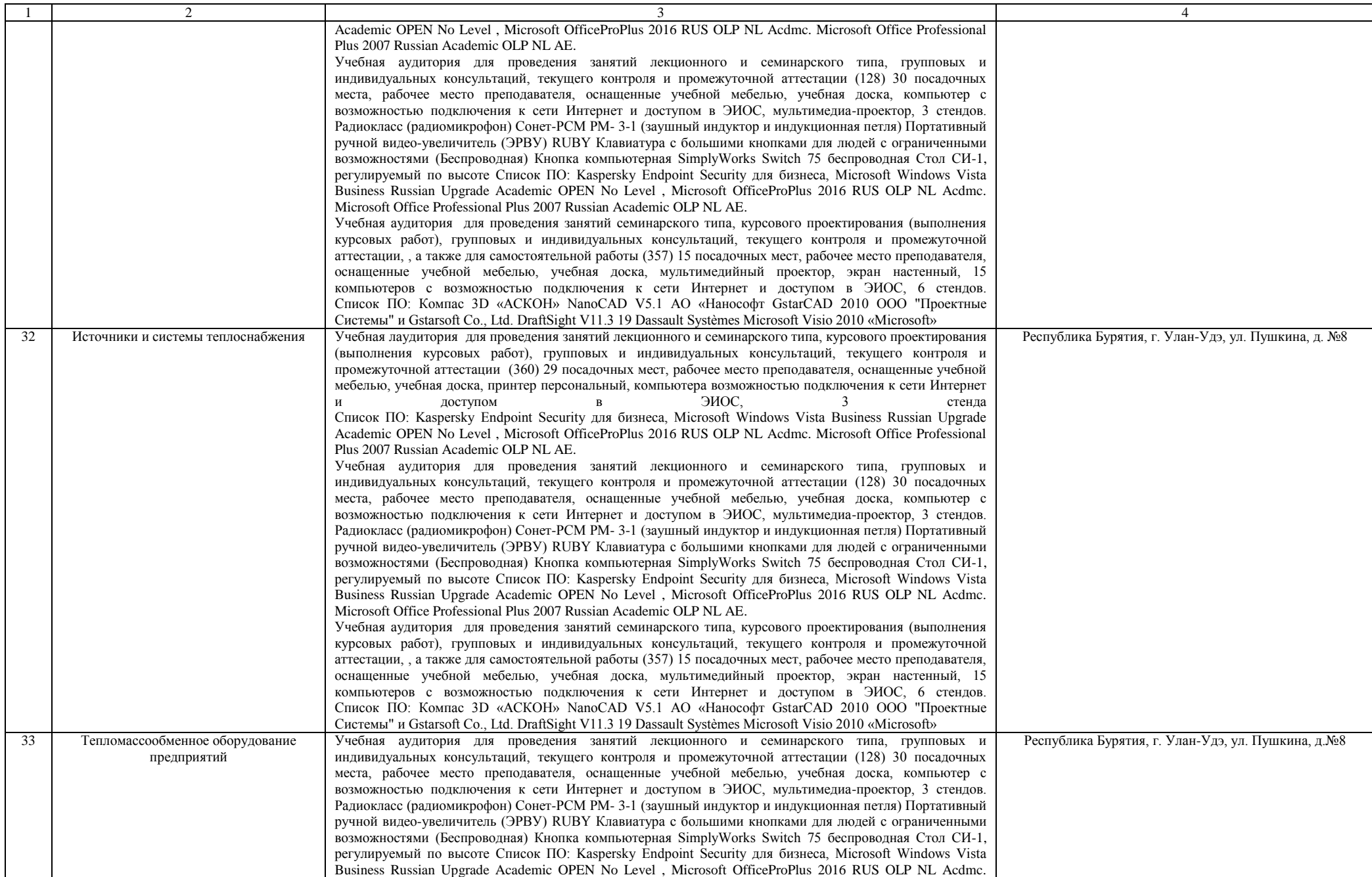

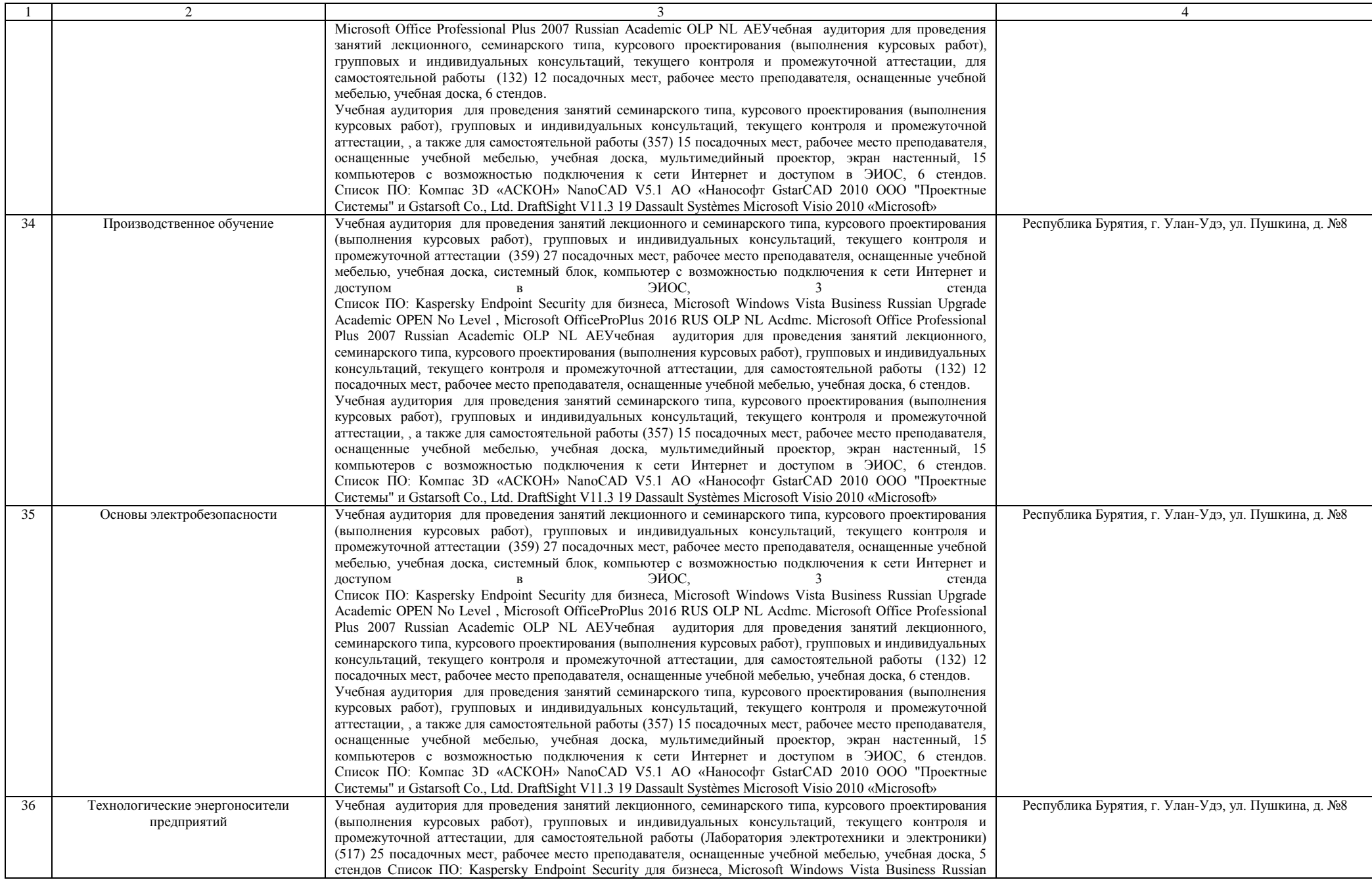

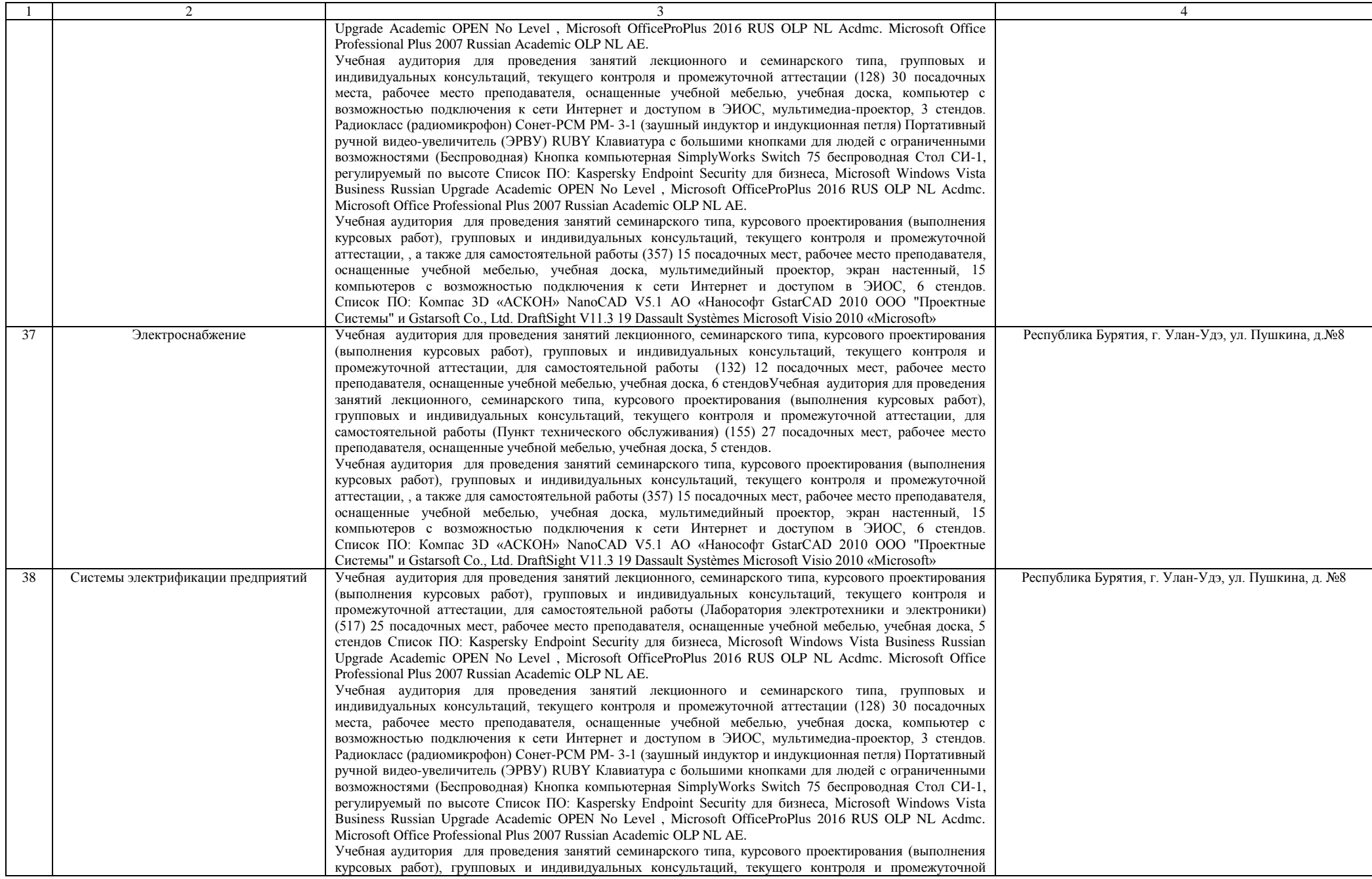

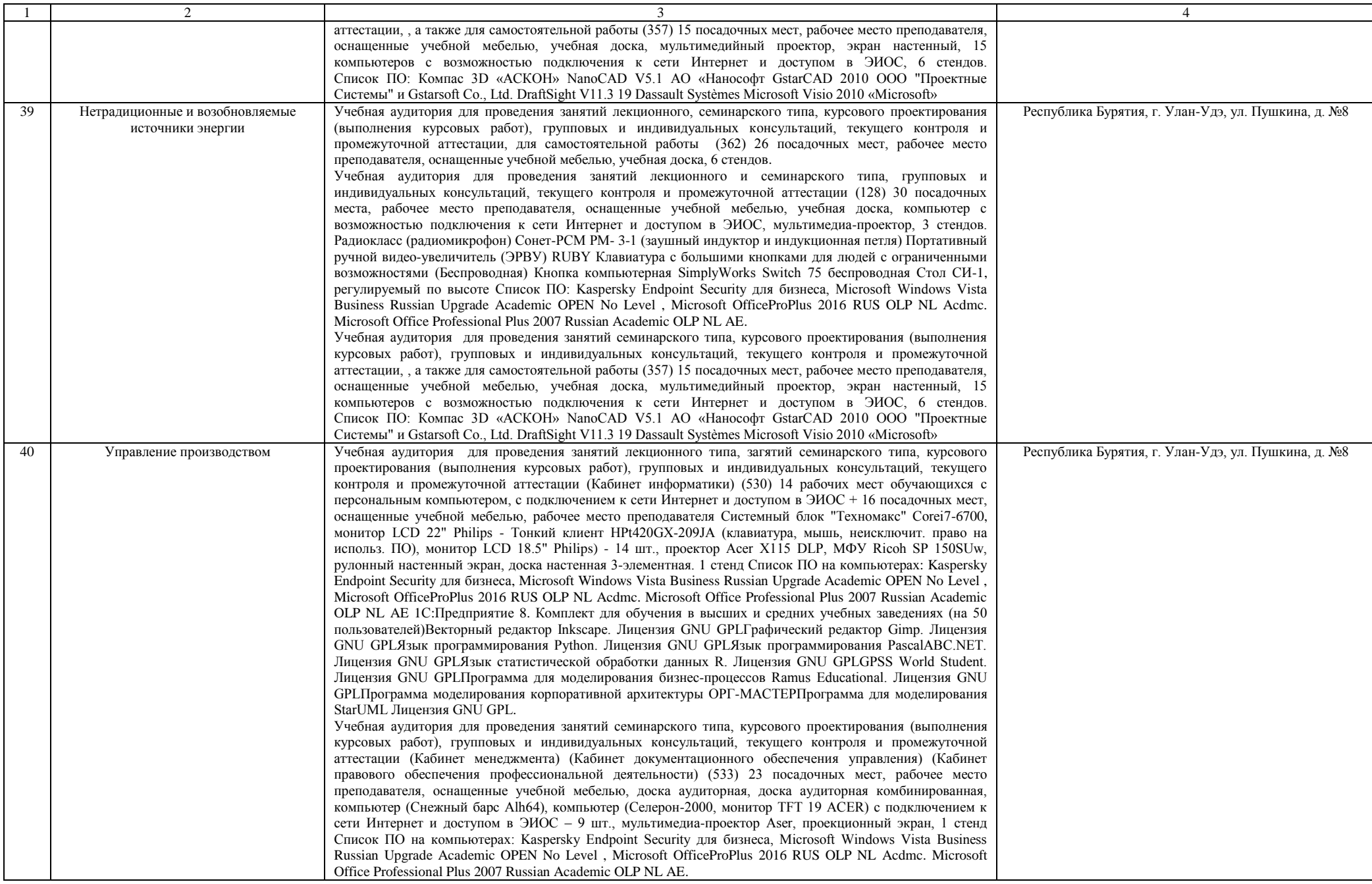

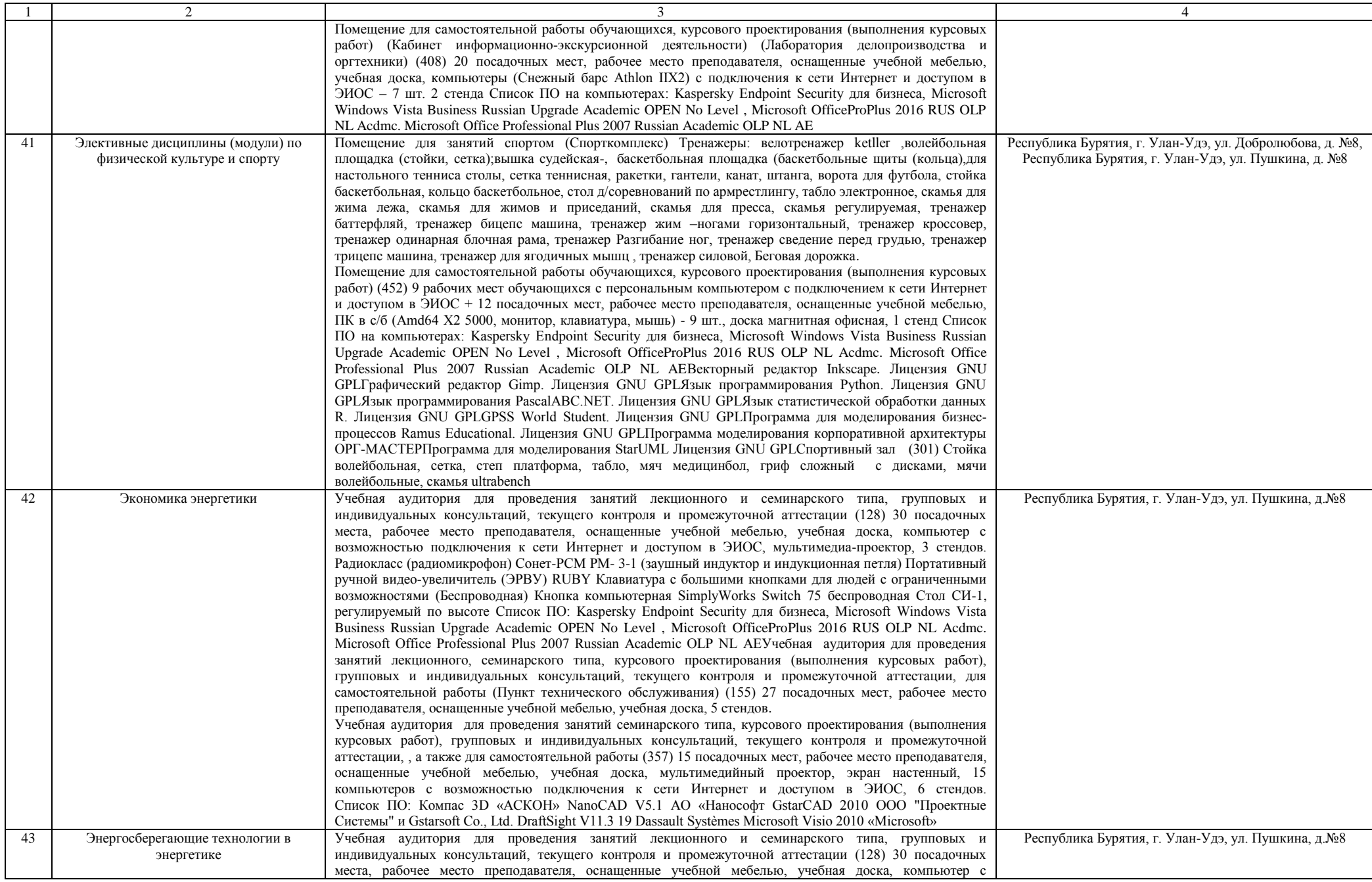

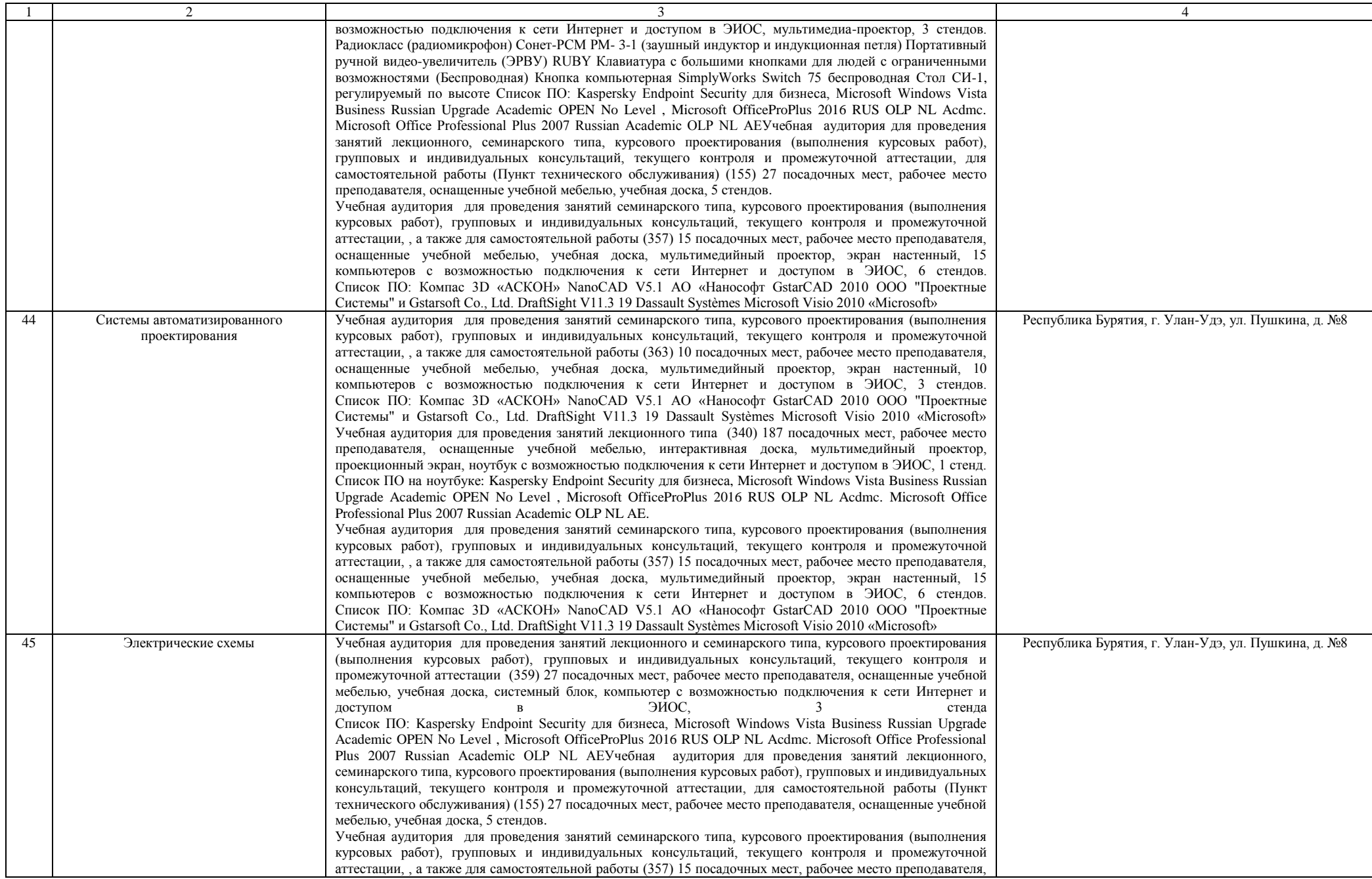

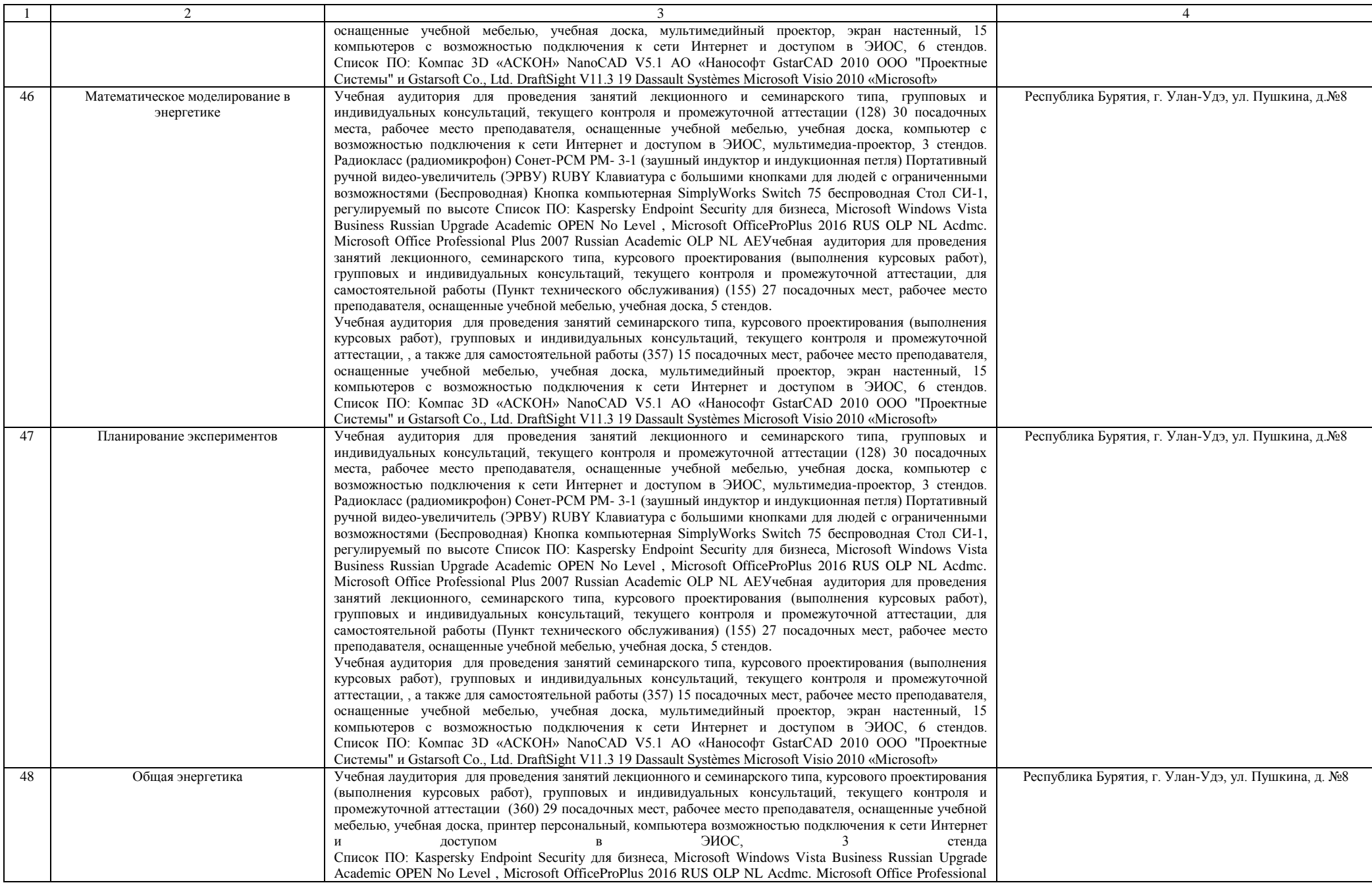

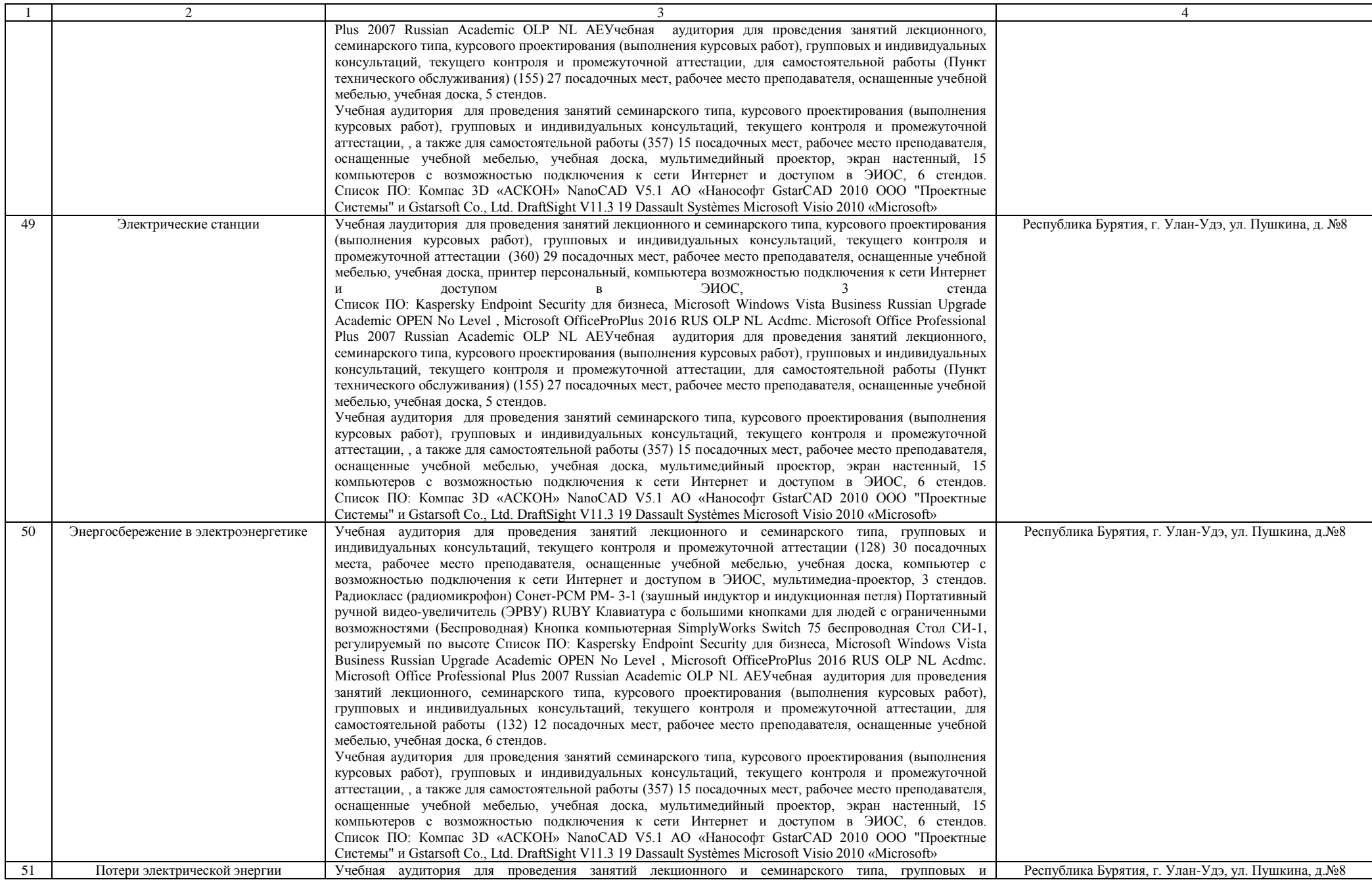

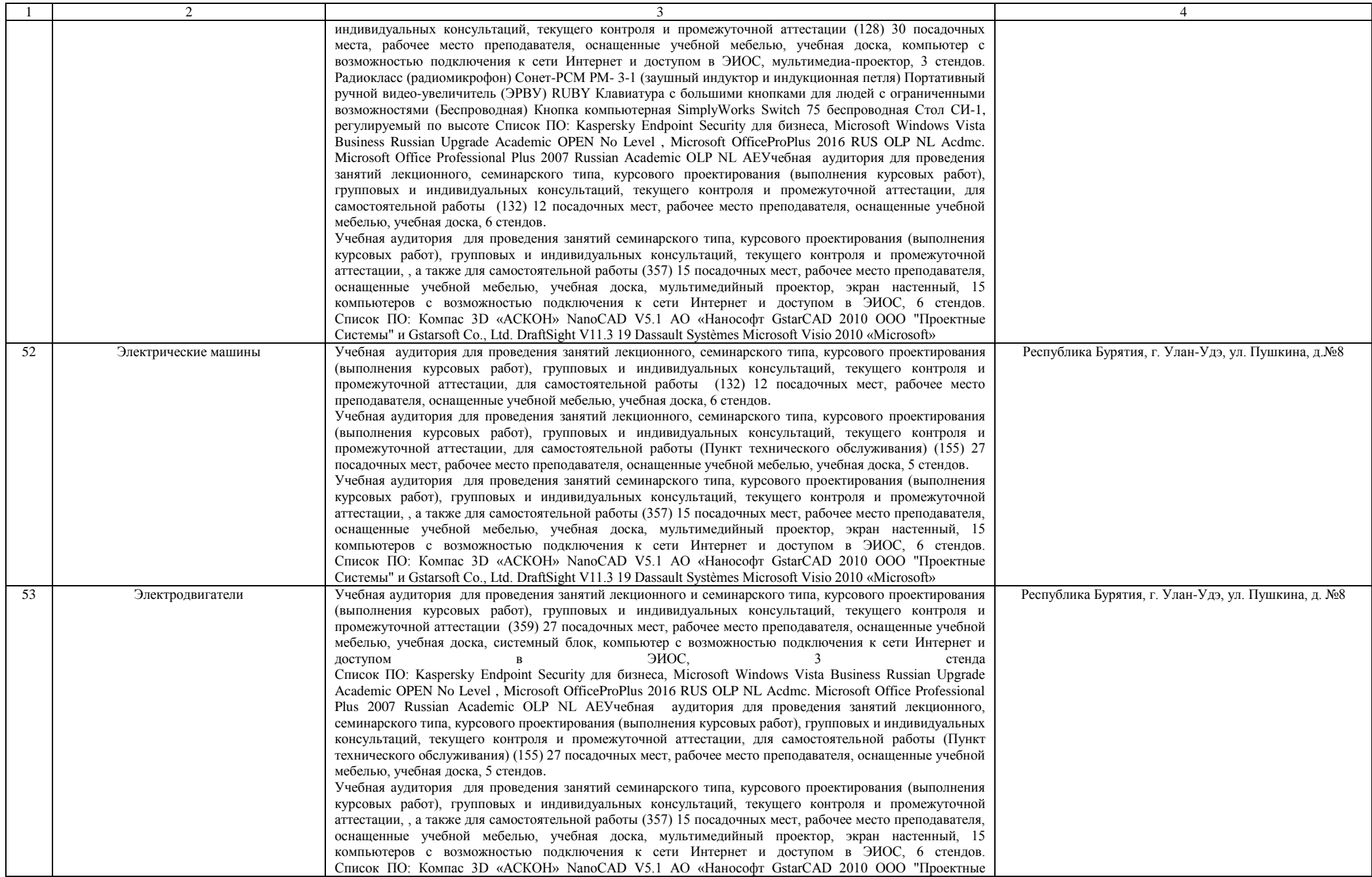

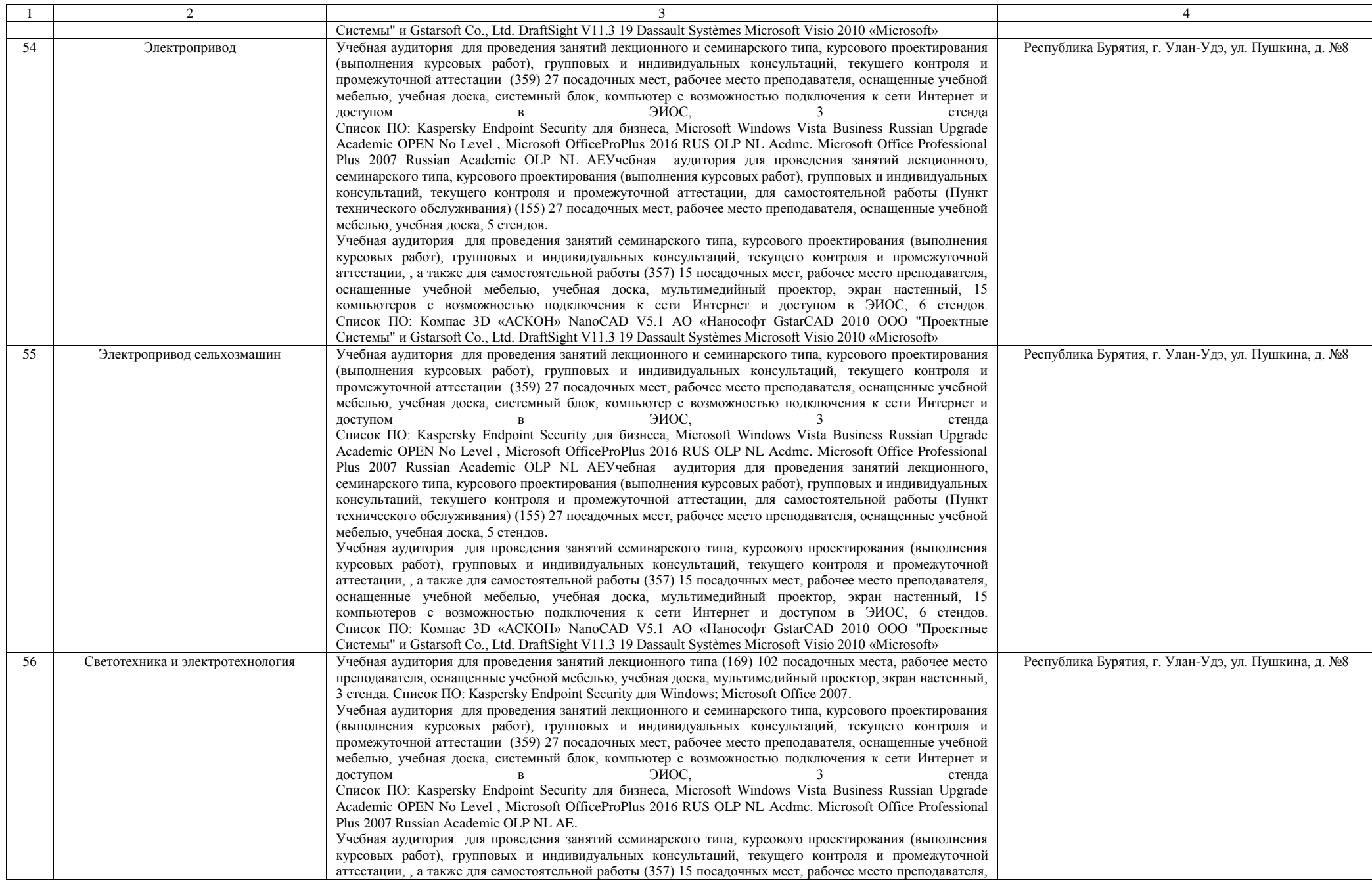

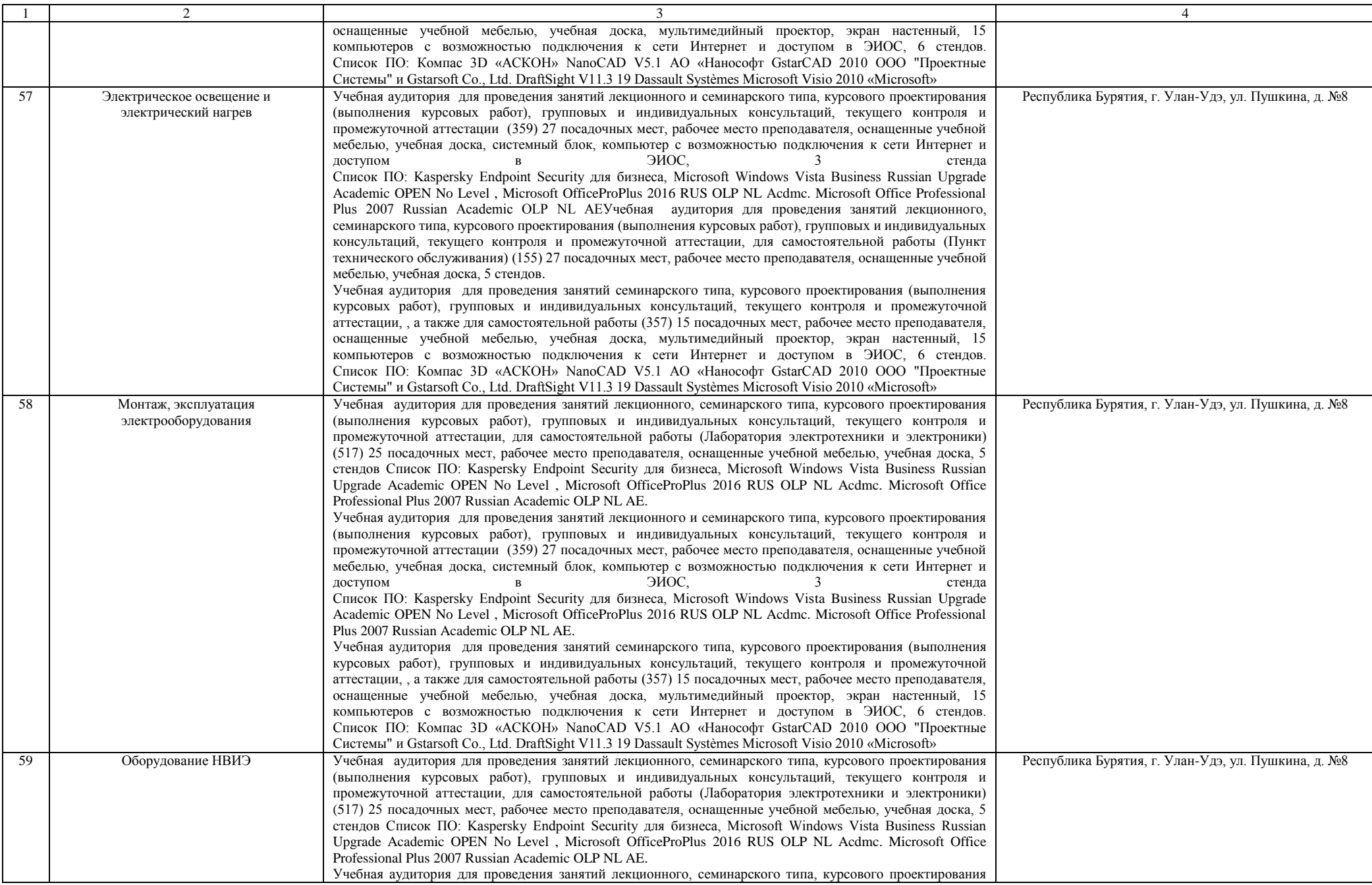

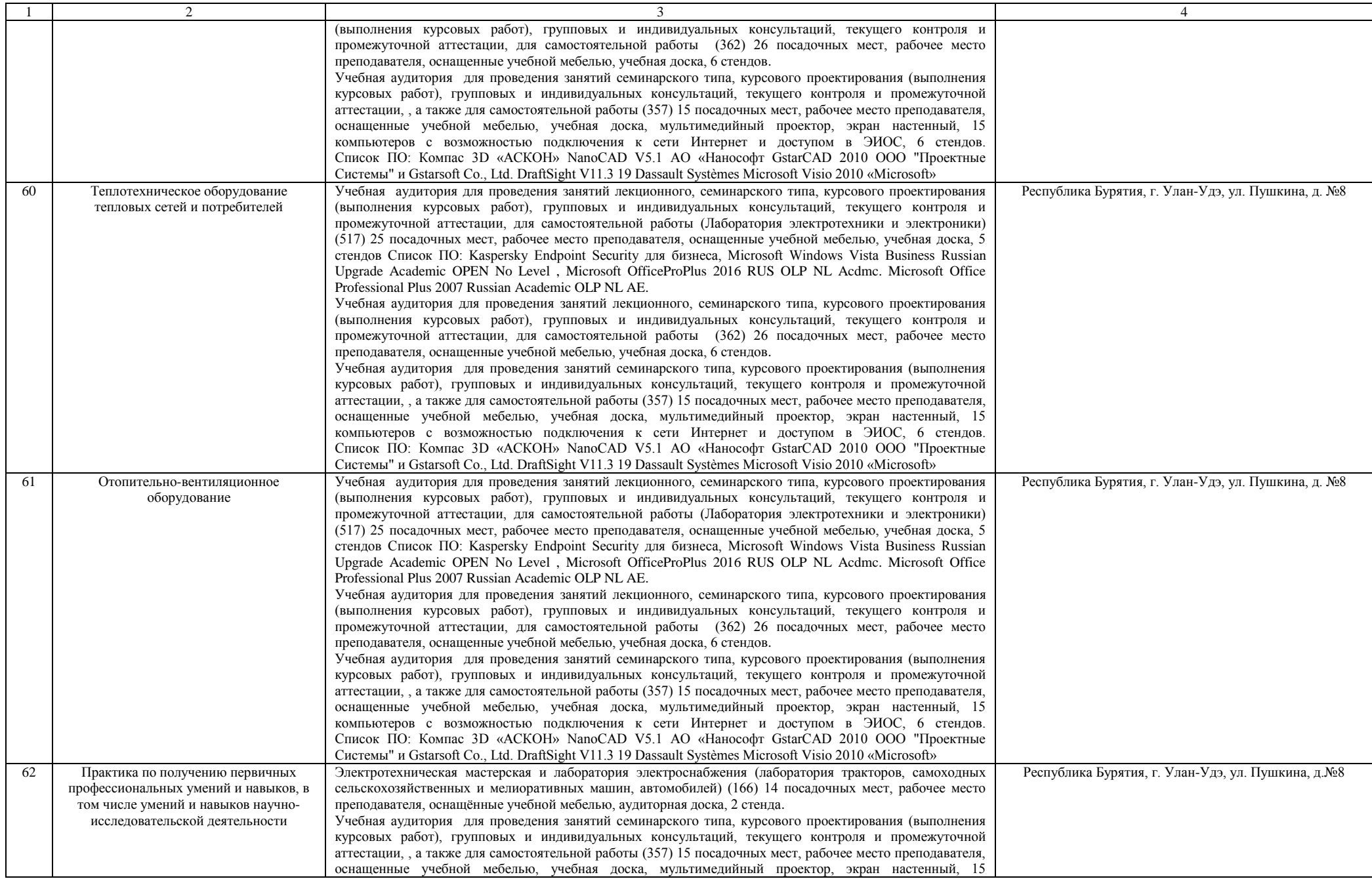

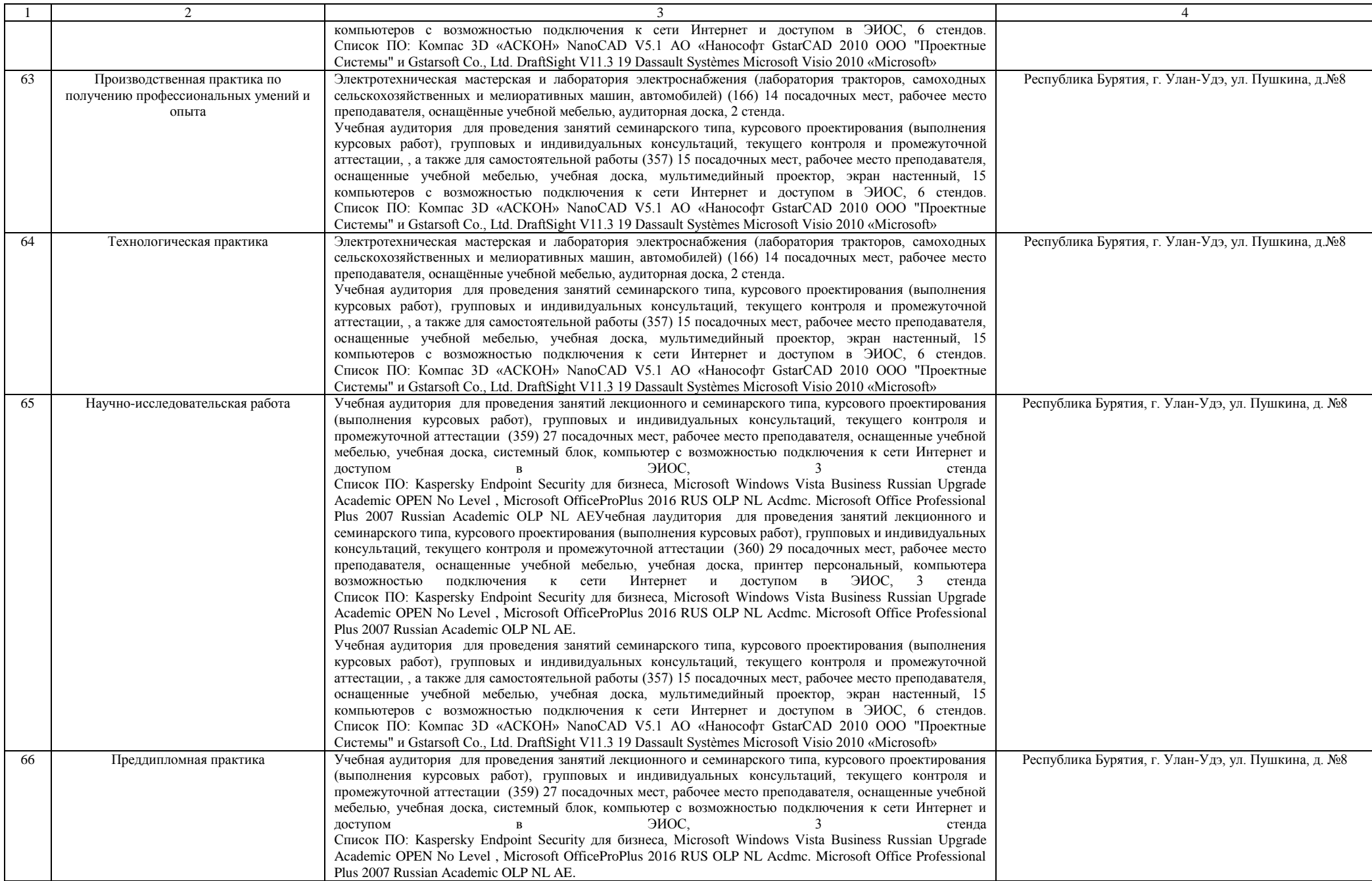

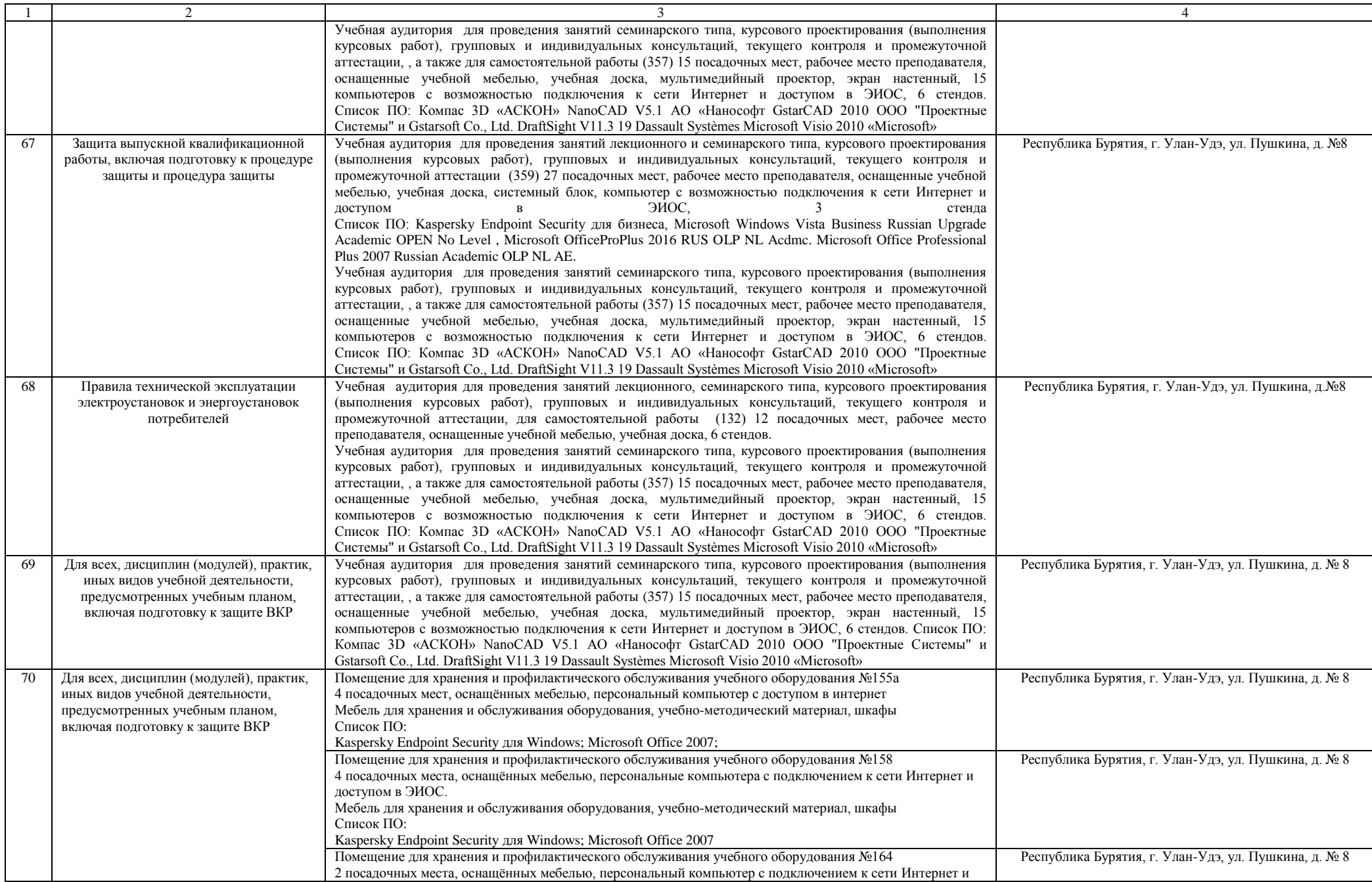

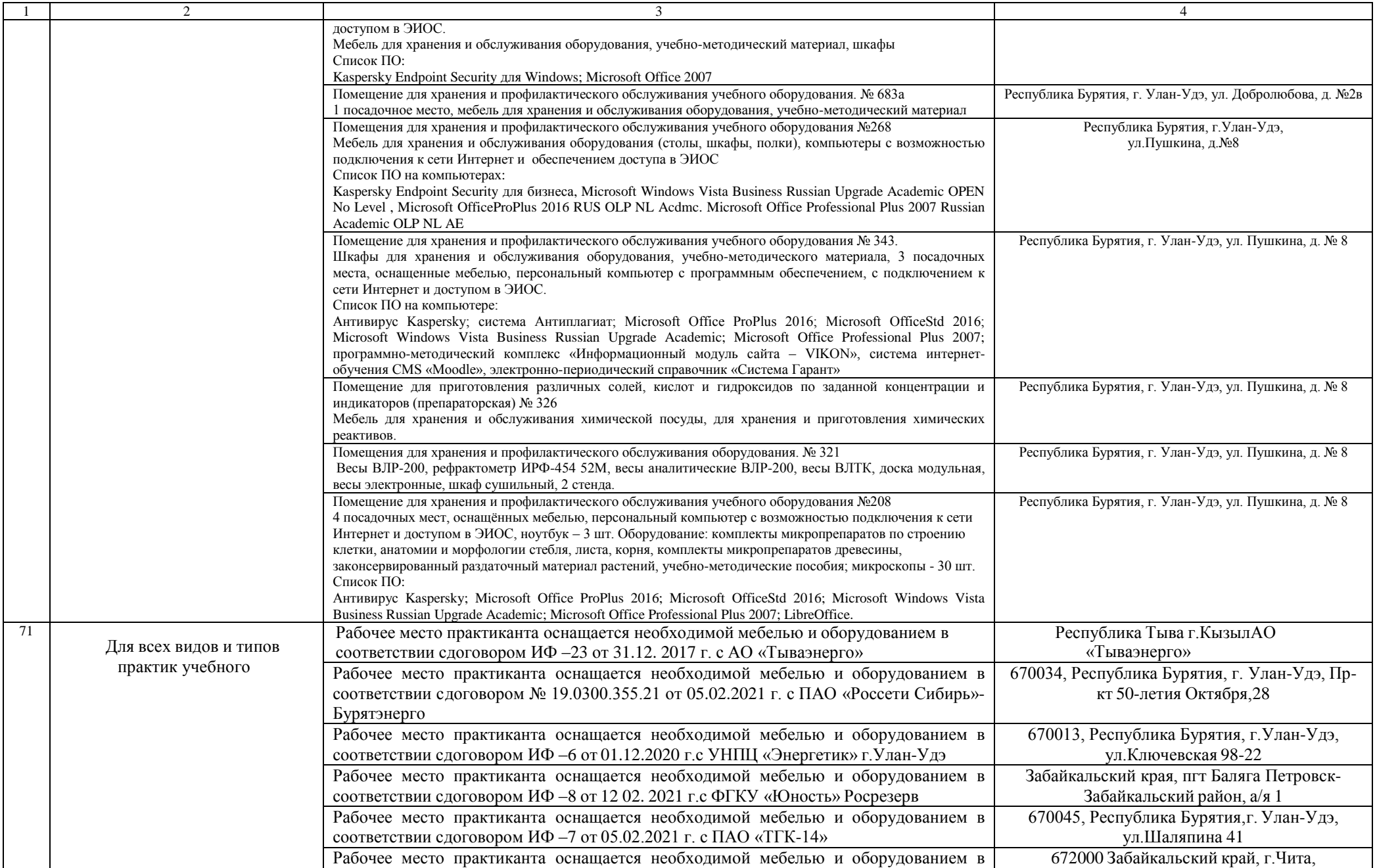

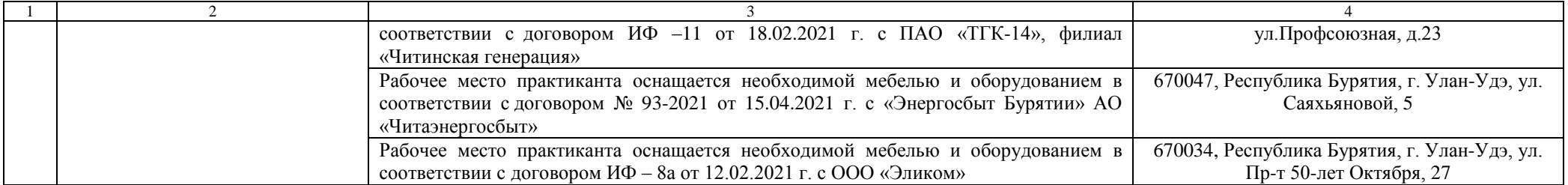